## **Inhaltsverzeichnis**

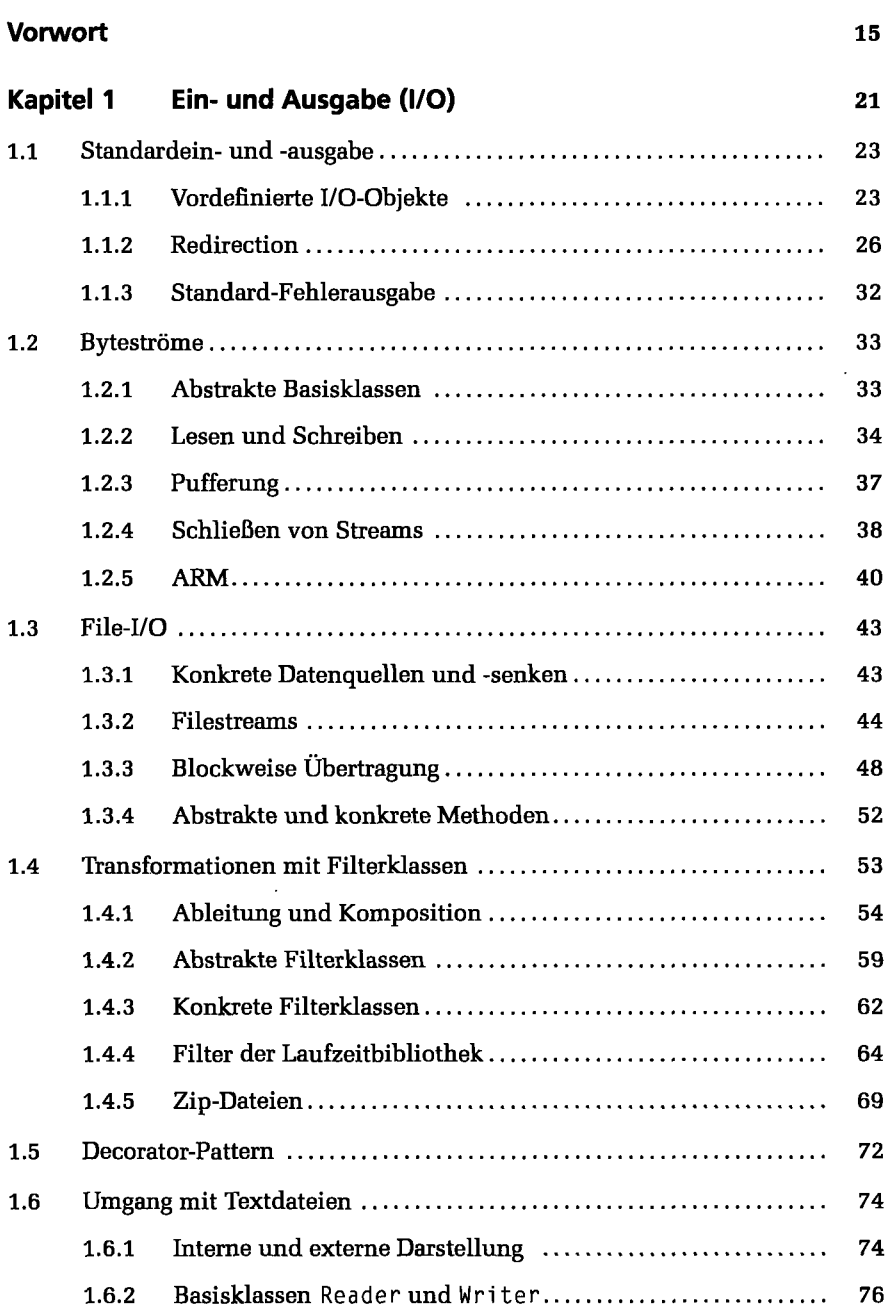

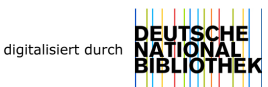

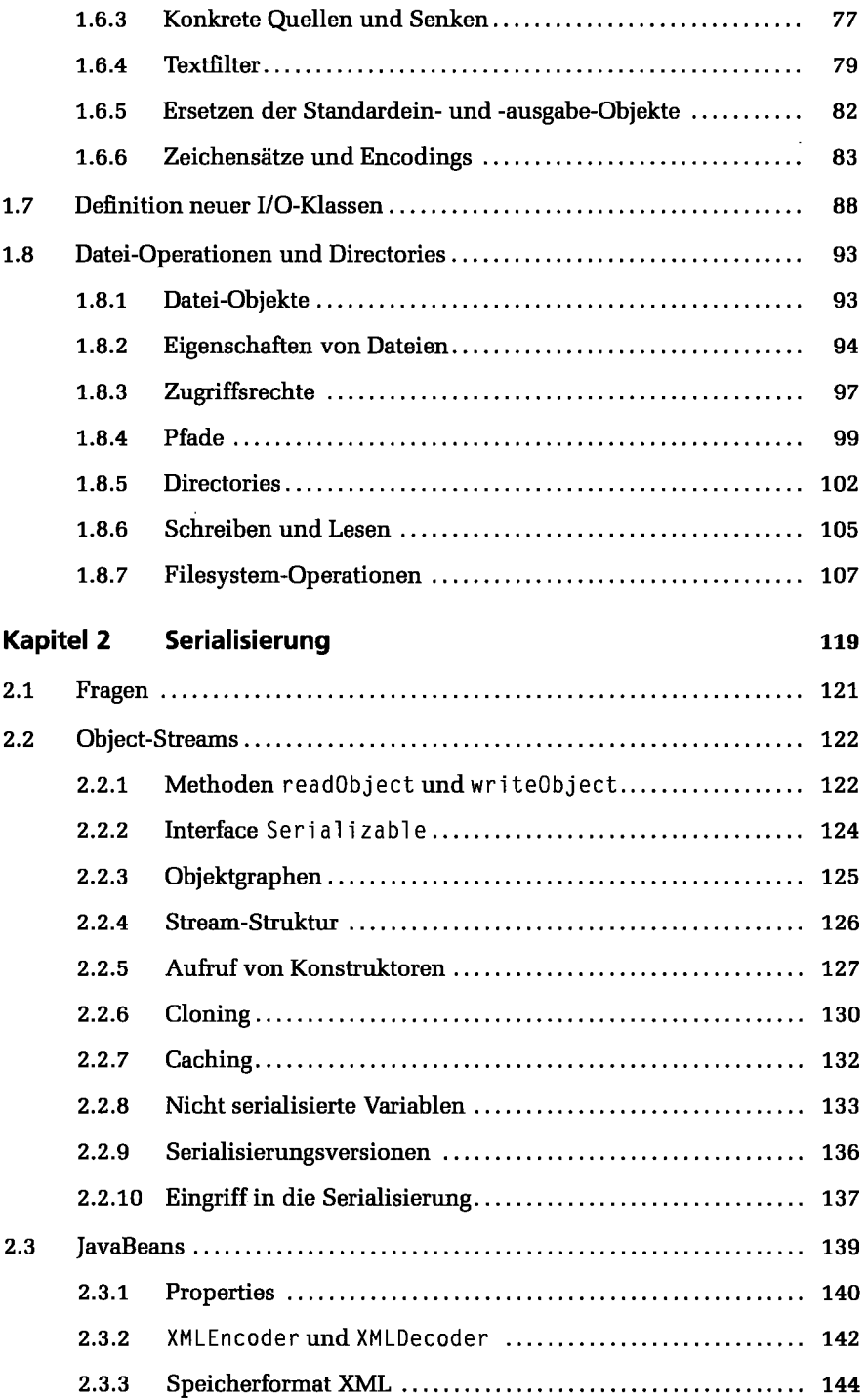

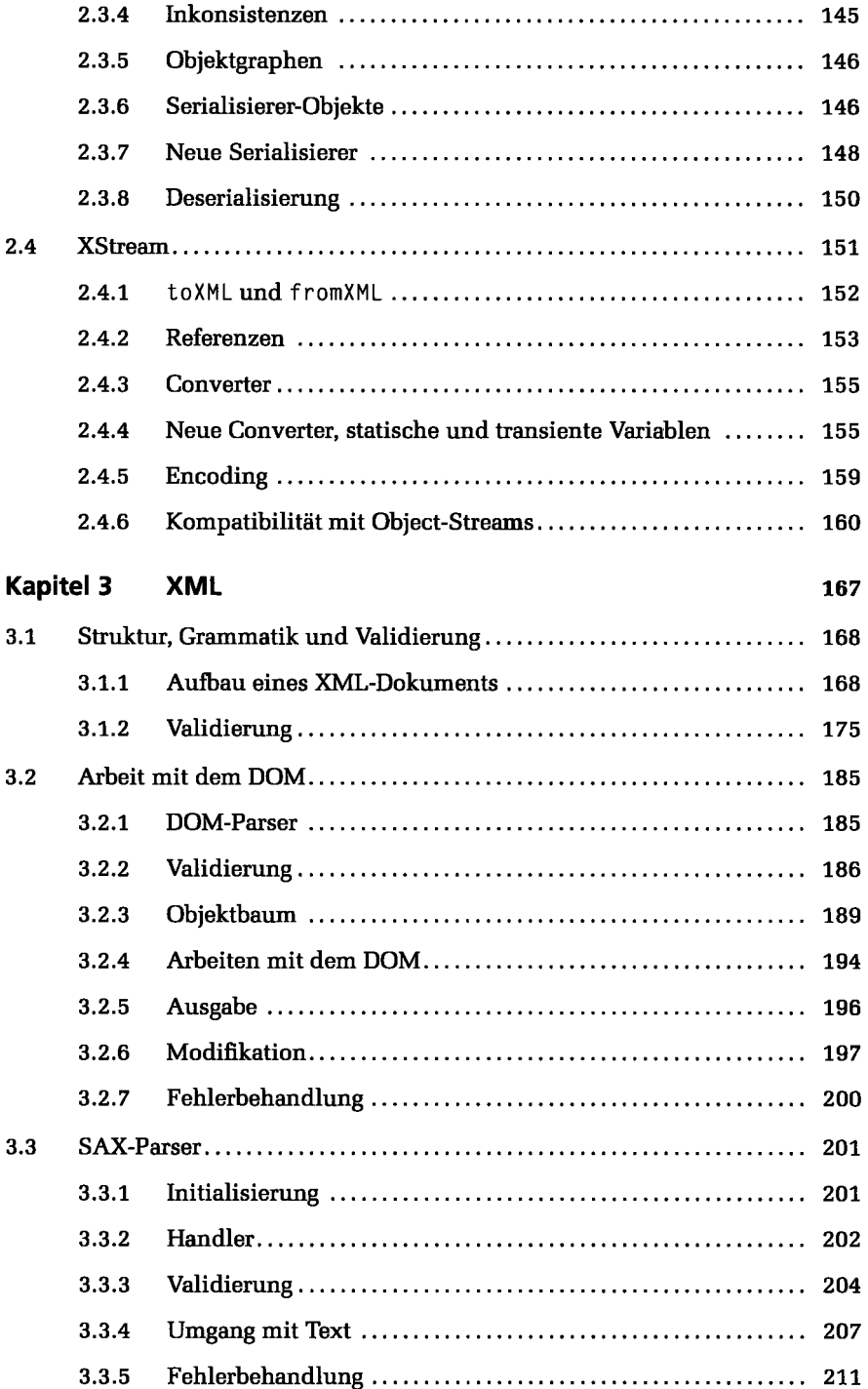

÷.

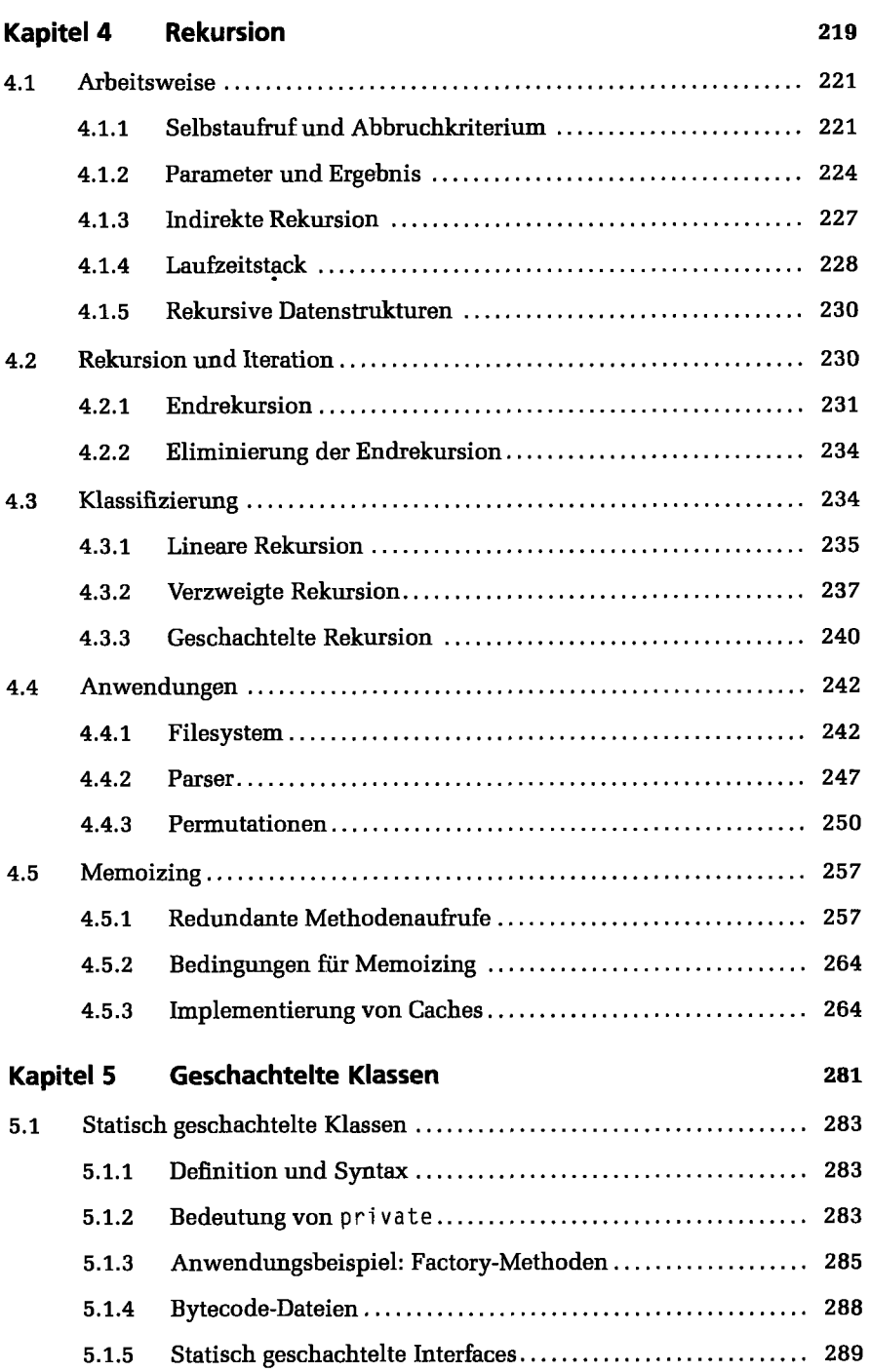

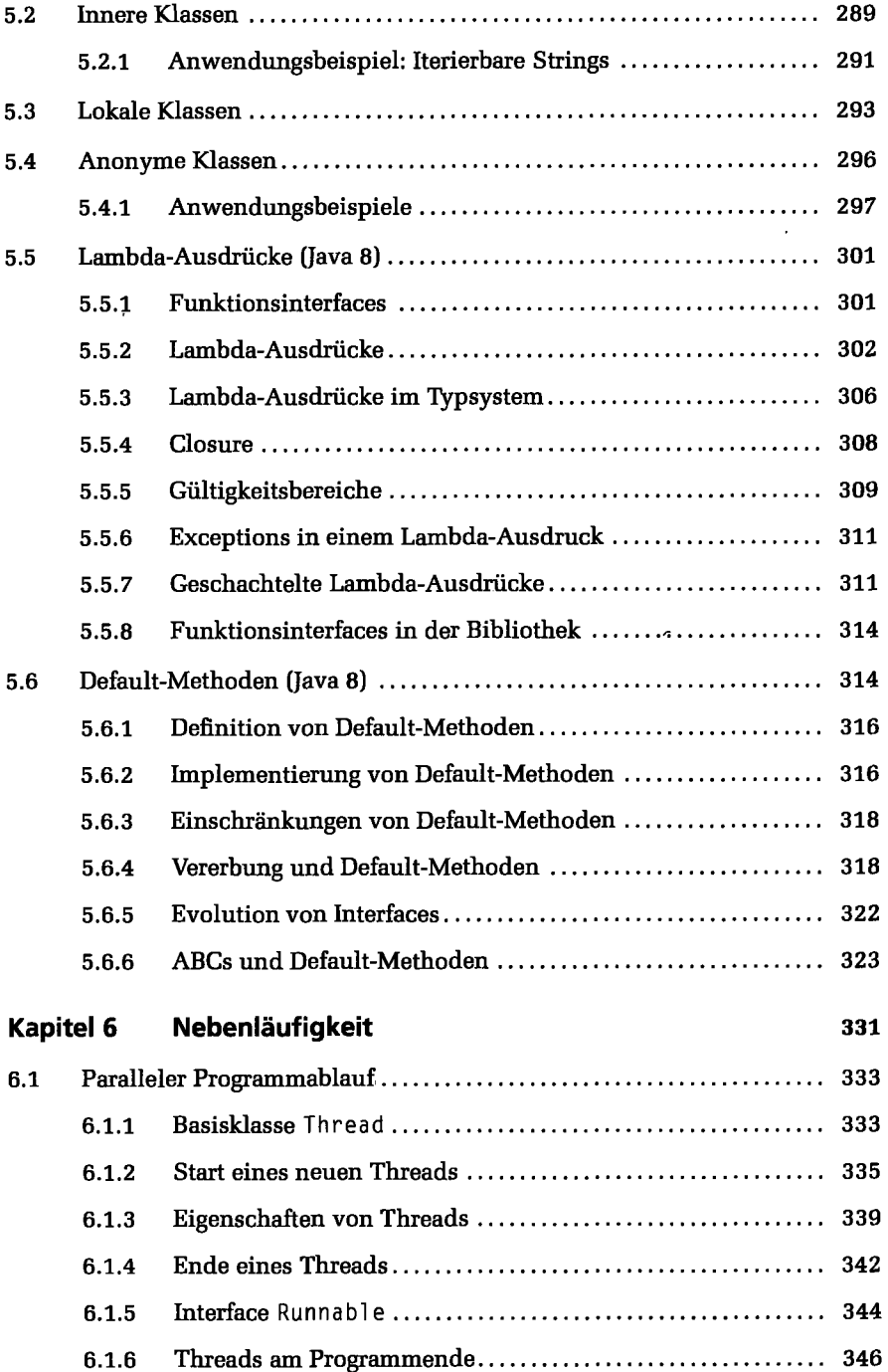

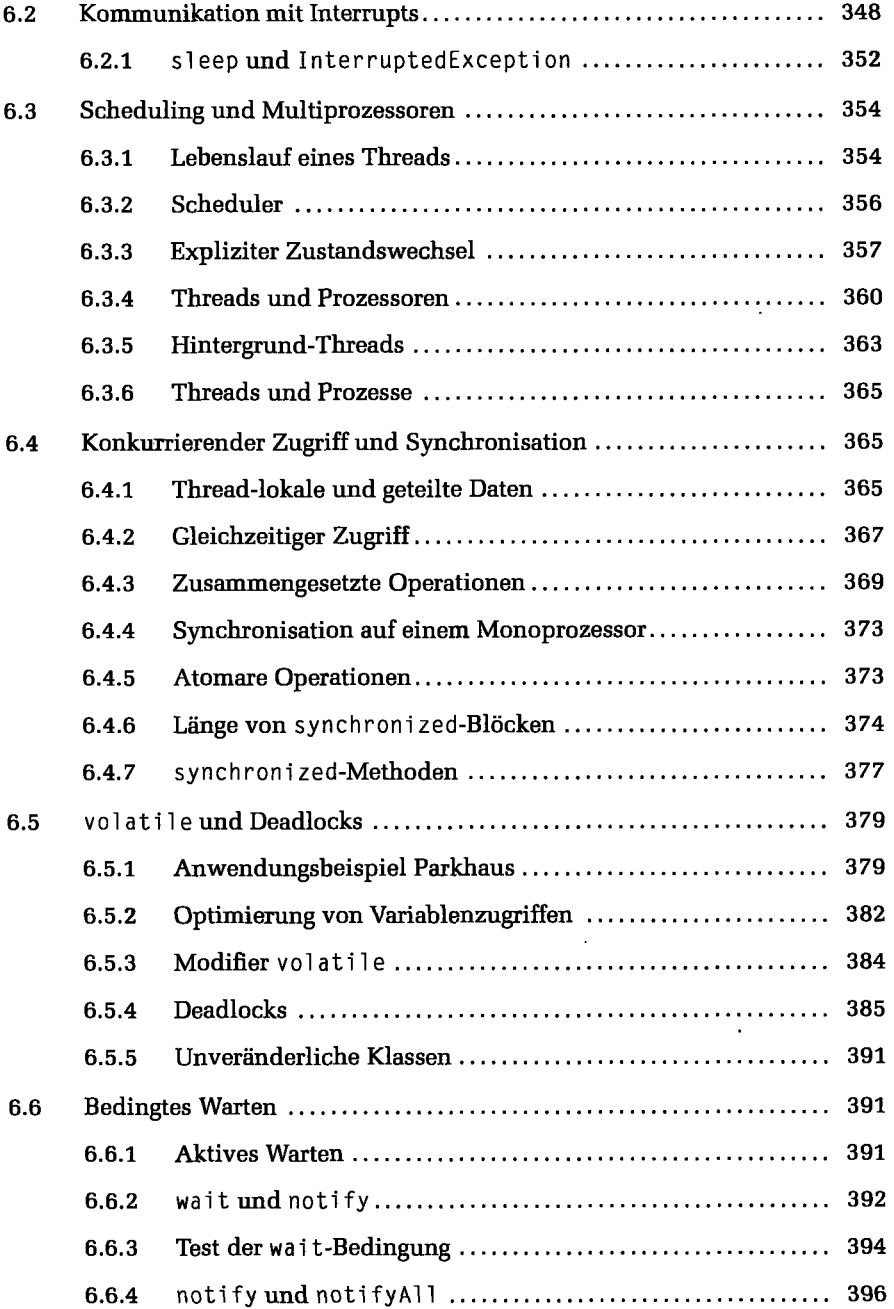

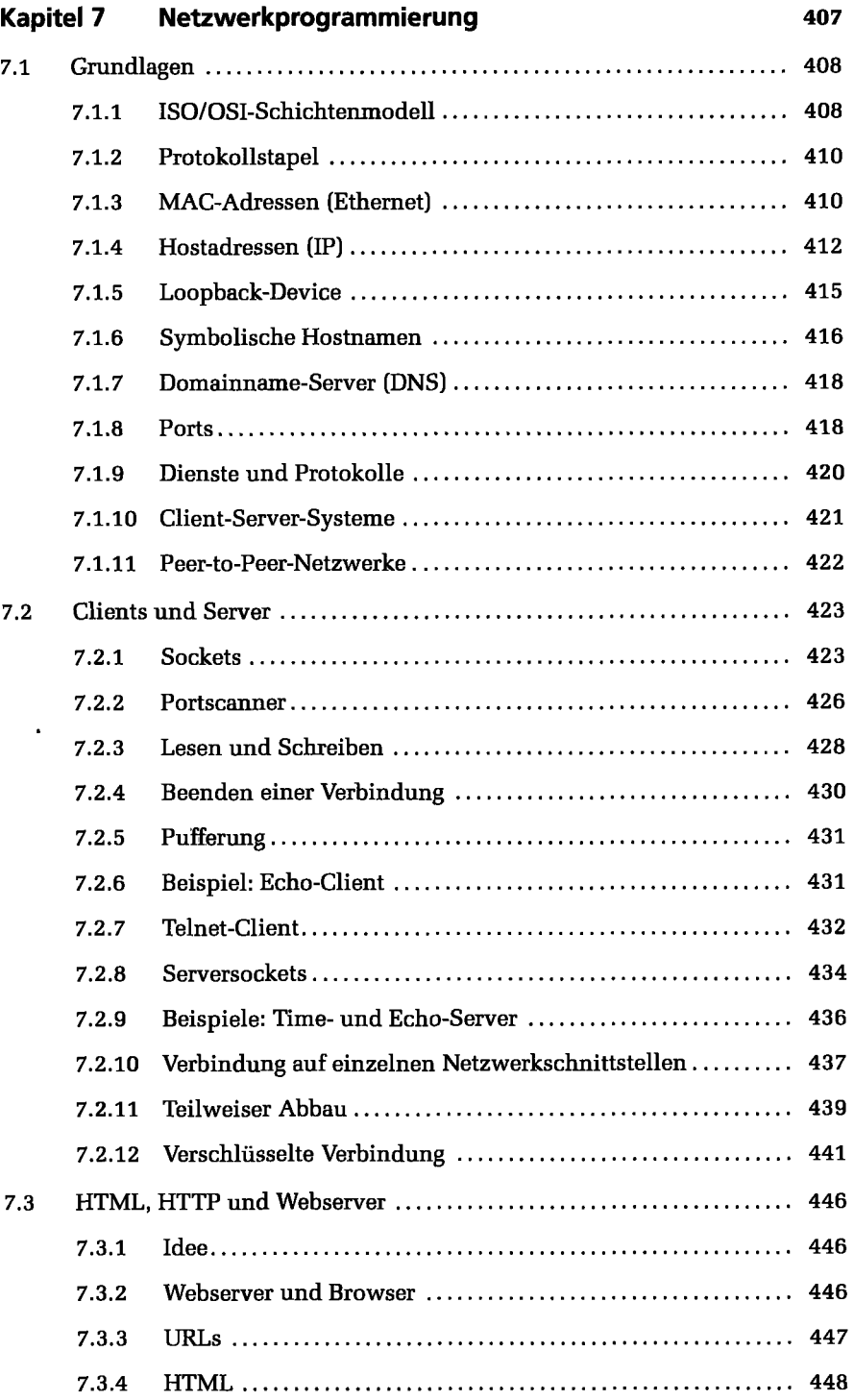

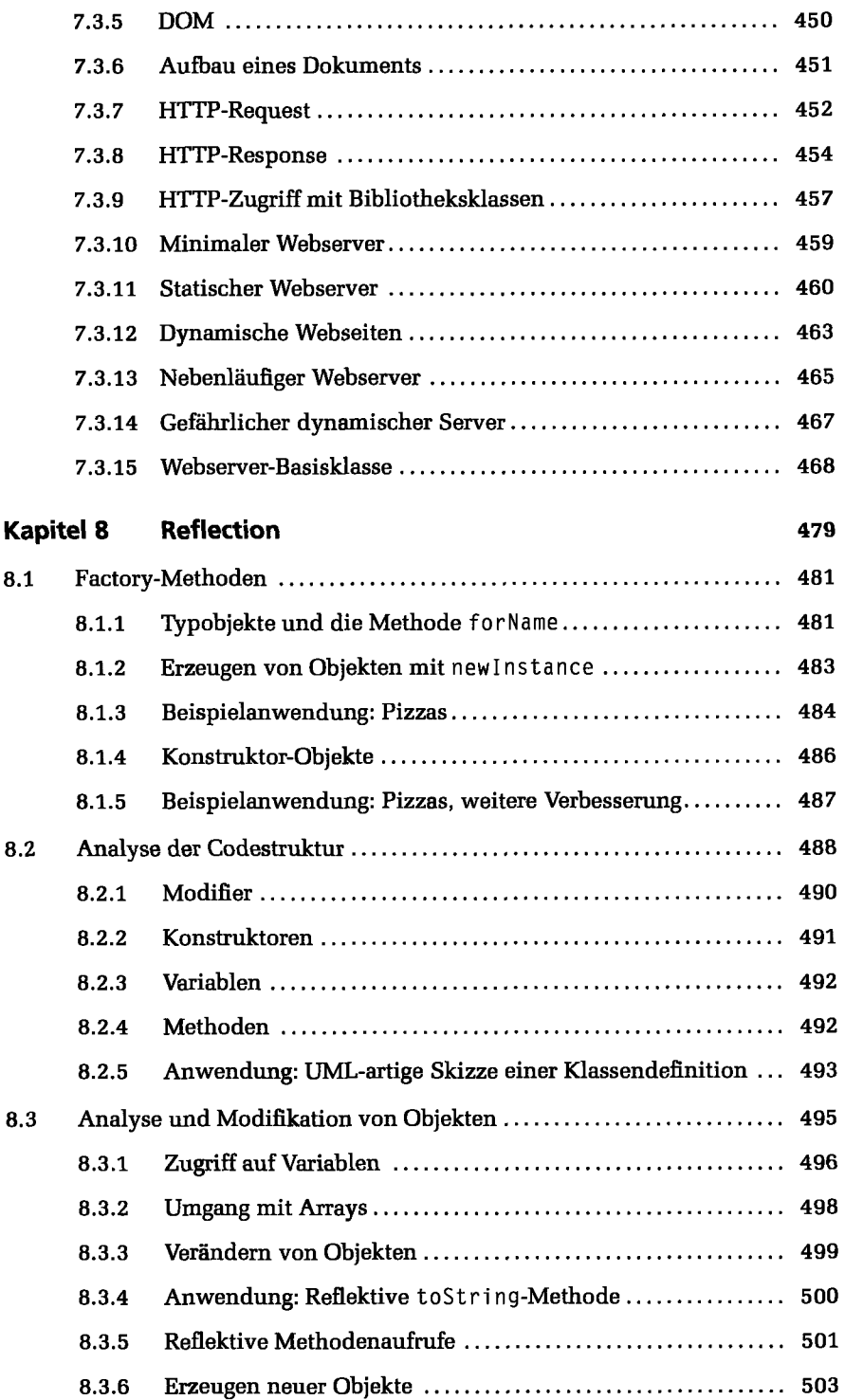

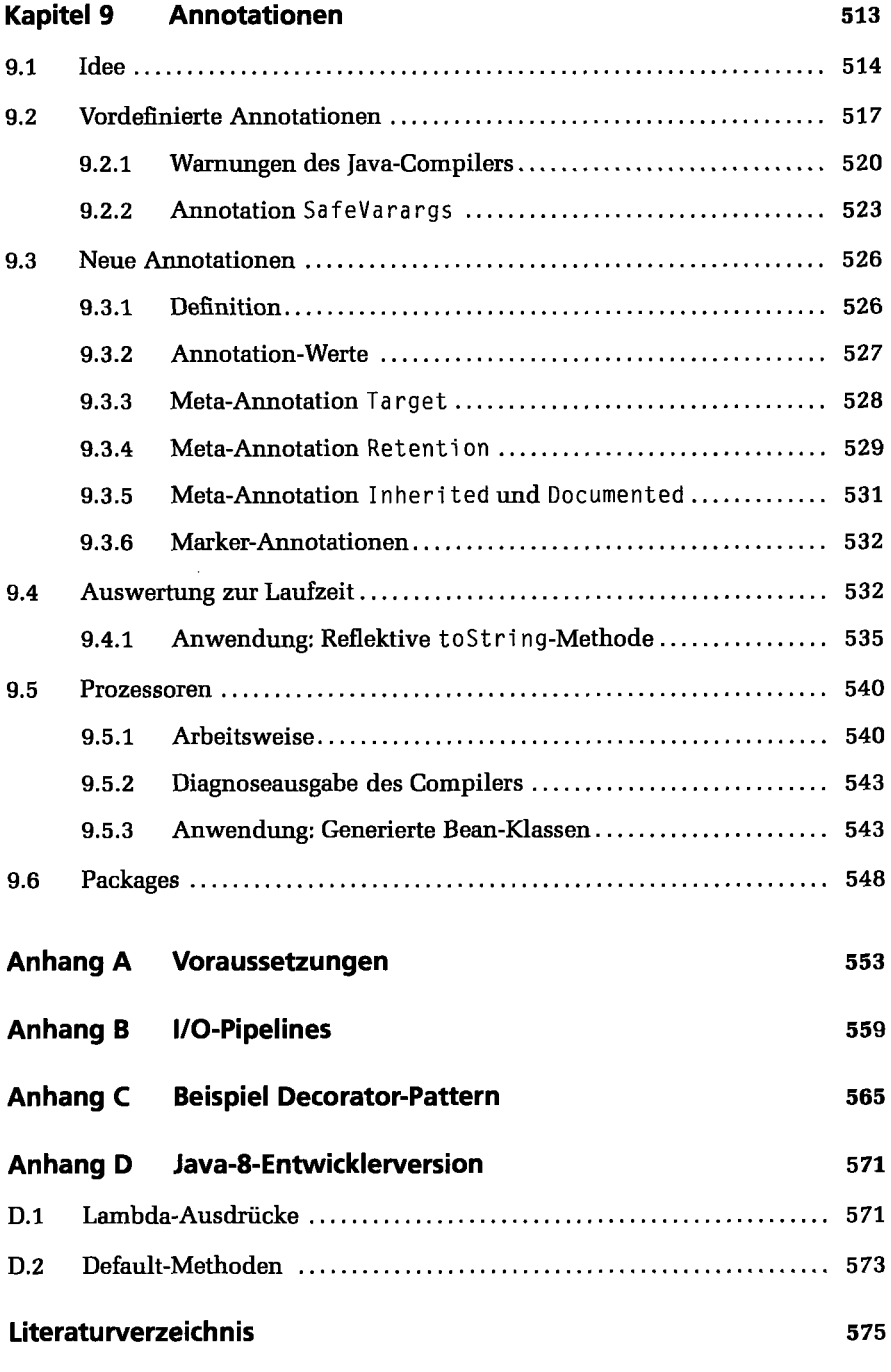

## **Index** 577